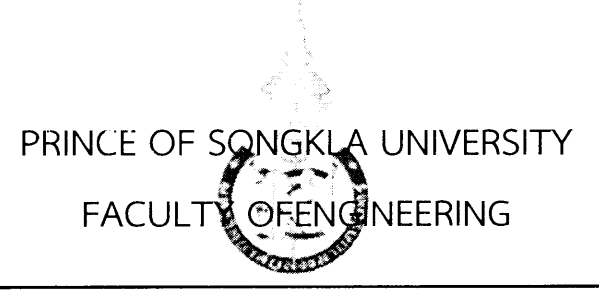

Midterm Examination: ภาคการศึกษาที่ 2/2557

Date: 15 มี.ค.58 เวลา 13.30 - 15.30 น.

Subject Number: 242-210

Room: A400, A401

Subject Title: Programming Fundamental II

# ทุจริตในการสอบ มีโทษขั้นต่ำ คือ ปรับตกในรายวิชาที่ทุจริต และพักการเรียน 2 ภาคการศึกษา

### อ่านรายละเอียดของข้อสอบ และคำแนะนำให้เข้าใจก่อนเริ่มทำข้อสอบ

#### รายละเอียดของข้อสอบ:

เวลา 2 ชั่วโมง (100 คะแนน: 120 นาที)

เอกสารมีทั้งหมด 9 หน้า (ไม่รวมหน้านี้)

คำถามจำนวน 5 ข้อ

้สิ่งที่สามารถนำเข้าห้องสอบได้:

้อนุญาต: เครื่องเขียน

ไม่อนุญาต: หนังสือ และเครื่องคิดเลข

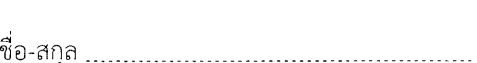

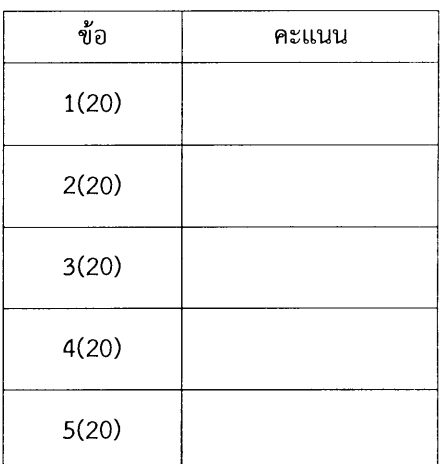

#### คำแนะนำ:

- ้เขียนชื่อ (ไม่ต้องเขียนนามสกุล) และรหัสนักศึกษา ในทุกหน้า  $\bullet$
- ่ คำตอบส่วนใดอ่านไม่ออก จะถือว่าคำตอบนั้นผิด  $\bullet$
- ้อ่านคำสั่งในแต่ละข้อให้ชัดเจนว่า เขียนโปรแกรมบางส่วน เขียนเมธอด หรือเขียนทั้งโปรแกรมรวมไปถึงข้อกำหนดเพิ่มเติม  $\bullet$ และหมายเหตุในข้อนั้นๆ
- การเขียนโปรแกรมในแต่ละข้อ อาจจะไม่ต้องเขียนตามคำสั่งย่อยทั้งหมด แต่คะแนนจะลดลงตามส่วน
- การเขียน code จะต้องตั้งชื่อตัวแบ่รให้เหมาะสม และมี comment ในจุดสำคัญต่างๆ โดยให้ทั้งหมดเป็นไปตามหลักการ เขียนโปรแกรมที่ดี

ผู้ออกข้อสอบ: อ.ธรรมรัฏฐ์

#### $(20$  คะแนน)

 $\mathbf{1}$ 

1.1 จงอธิบายว่า Class คืออะไร และส่วนประกอบของ Class (Contents of the Class) พร้อมเขียนตัวอย่างโค้ด ประกอบการอธิบาย (10 คะแนน)

1.2 จงอธิบายการ call by value และการ call by reference ว่าคืออะไร และมีความแตกต่างกันอย่างไร พร้อมเขียน ตัวอย่างโค้ดประกอบการอธิบาย  $(10$  คะแนน)

2.1 จงเขียนผลลัพธ์ที่แสดงออกหน้าจอหลังรันโปรแกรมต่อไปนี้

```
public class Point{ 
int x; 
int y; 
public Point (int argX, int argY) {
   x=argX; 
   y=argY; 
1 
public static void func(Point argl, Point arg2) 
  arg1.x = 100;arg1.y = 100;Point temp = argl; 
  arg1 = arg2;arg2 = temp;1 
public static void main(String [] args) f 
  Point pntl = new Point(0,0);
  Point pnt2 = new Point (0, 0);
  System.out.println("X: " + pntl.x + " Y: " +pntl.y);
  System.out.println("X: " + pnt2.x + " Y: " +pnt2.y);
  System.out.println(" "); 
  func(pntl, pnt2); 
  System.out.println("X: " + pntl.x + " Y: " + putl.y;
  System.out.println("X: " + pnt2.x + " Y: " +pnt2.y);
\left\{ \right\}
```
ผลลัพธ์

 $\left\{ \right\}$ 

# 2.2 จงเขียนนิยามฟังก์ชันชื่อ extractit เพื่อแปลงข้อความที่กำหนดให้ เป็น String

- ข้อความที่ต้องการแปลงอยู่ในรูปแบบ URL  $\bullet$
- String ที่ฟังก์ชันส่งกลับเป็นชื่อไฟล์ ซึ่งเป็นข้อความหลัง / ตัวสุดท้ายใน URL  $\bullet$
- หากชื่อไฟล์ขึ้นต้นด้วย ' \* ' ให้แทนที่ ' \* ' ด้วย '\_' โดยแทนที่เฉพาะตัวอักษรแรกที่เป็น '\*' เท่านั้น  $\bullet$

ต้นแบบเมธอด extractIt: String extractIt (String url)

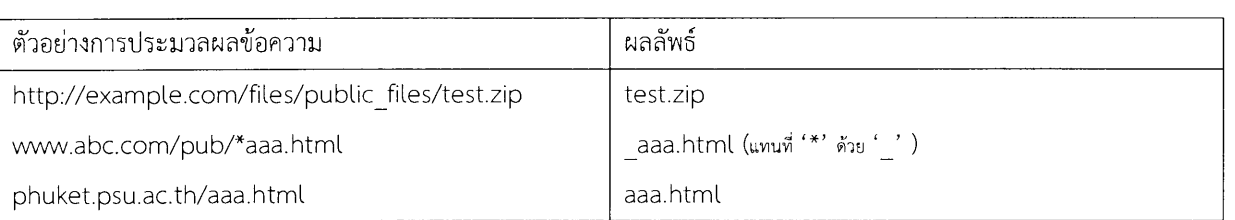

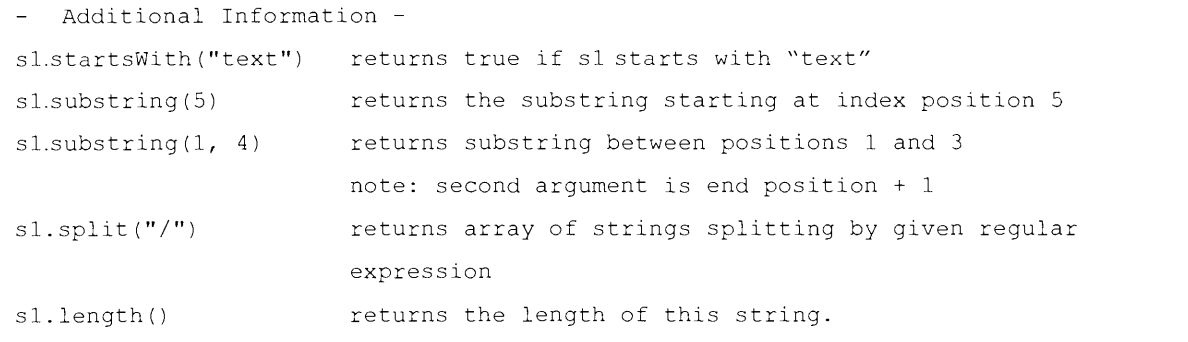

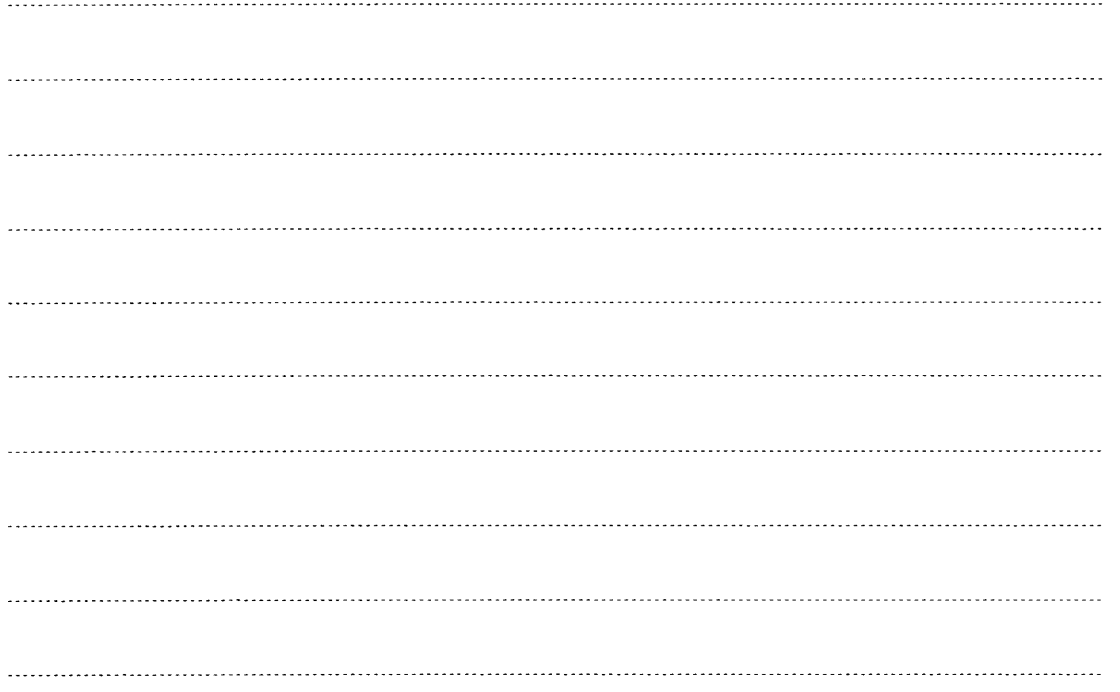

# ข้อที่ 3

# $(20$  กะแนน)

นศ. ได้รับมอบหมายให้เขียนโปรแกรมจัดการหนังสือ (Book) เพื่อบันทึกข้อมูลหนังสือ โดยกำหนดโค้ดของ class Book ้บางส่วนมาให้ดังนี้

class Book { //หนังสือ private String title; //ขื่อหนังสือ private int numOfPage; //จำนวนหน้า //เพิ่มเติมตามความเหมาะสม  $\overline{\phantom{a}}$ 3.1 จงเขียนนิยามของ Constructor มาสองแบบคือ  $(3$  คะแนน) แบบไม่มีพารามิเตอร์ แบบมีพารามิเตอร์ 2 ตัวคือให้ title กับ num0fPage มีค่าเท่ากับค่าพารามิเตอร์ที่ผ่านให้ Constructor 3.2 จงเขียนนิยามเมธอด getter (accessor method) และ setter (mutator method) ที่เหมาะสมของ class Book  $(3$  คะแนน)  $\overline{a}$  , and the contract of the contract of the contract of the contract of the contract of the contract of the contract of the contract of the contract of the contract of the contract of the contract of the contract o 

a a construction of the construction of the construction of the construction of the construction of the construction

3.3 จงเขียนนิยามเมธอดชื่อ isMorePages เพื่อเอาไว้เปรียบเทียบจำนวนหน้าของหนังสือ โดยจะคืนค่าจริง หากหนังสือ argBook มีจำนวนหน้ามากกว่า  $(3$  คะแนน)

public boolean isMorePages (Book argBook) {

 $\mathcal{F}$ 3.4 จงเขียนนิยามเมธอดชื่อ compareBook เพื่อเอาไว้เปรียบเทียบหนังสือว่าเป็นหนังสือ ชื่อเดียวกัน และมีจำนวนหน้า เท่ากันหรือไม่ โดยคืนค่าจริง หากหนังสือ areBook1 และ areBook2 มีจำนวนหน้าเท่ากัน  $(3$  คะแนน) public static boolean compareBook (Book argBook1, Book argBook2) {  $\mathcal{F}$ 3.5 จงเขียนนิยามเมธอด toString() เพื่อสร้างข้อความอธิบายรายละเอียดของหนังสือ  $(3$  คะแนน $)$ public String toString(){  $\mathcal{E}$ 

# 3.6 จงเขียนนิยาม class BookMain เพื่อรันโปรแกรม ที่เรียกใช้ class Book

โดย น.ศ.จะต้องสร้างหนังสือ 2 เล่ม และเรียกใช้ method ให้ครบทุก method อย่างเหมาะสม

<u>คำตอบข้อ 3.6</u>

# ข้อที่ 4

# $(20$  กะแนน)

จงเขียนโปรแกรมเพื่ออ่านคำจากคีย์บอร์ด แล้วนำไปเก็บไว้ใน ArrayList ชื่อ word แล้วให้สร้าง ArrayList ขื่อ result เพื่อ เก็บคำทั้งหมดที่มีอยู่ใน ArrayList ขื่อ word โดยห้ามเก็บคำซ้ำ

ตัวอย่าง input และ output

//input

Enter words on one line, end with -1 //รับค่าที่ละคำ จนกว่า ค่าที่อ่านคือ -1 ให้หยุดอ่าน

ถ้าคำที่ input **เข้ามาคือ** java, c, pascal, ada, java, java, ada, c++, -1

ค่าใน result คือ java, c, pascal, ada, c++

คำตอบข้อ 4

# ข้อที่ 5  $(20$  คะแนน)

รูปที่1 เป็น class diagram ของ class Student, Undergrad และ Graduate โดย class Undergrad และ class Graduate สืบทอดจาก class Student และมี attribute และ method ดังแสดงใน class diagram ด้านล่าง

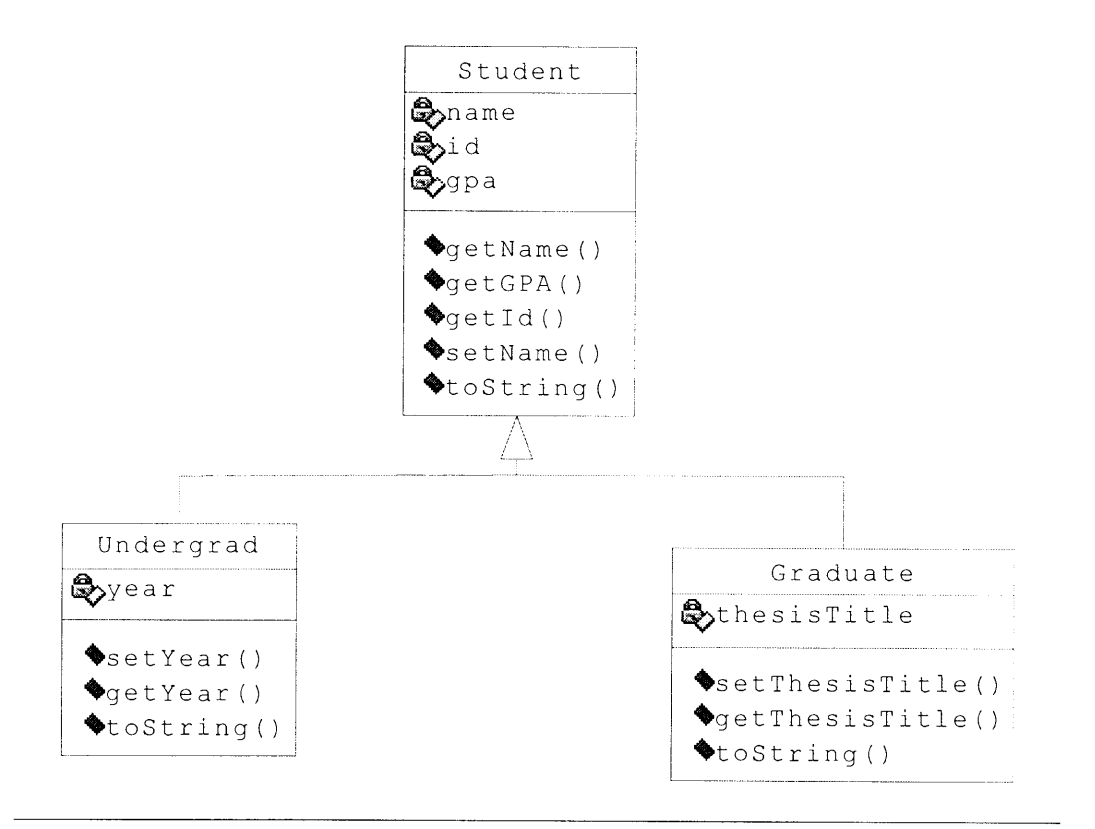

#### 5.1 ให้น.ศ.เขียนนิยามของ class Graduate

- ti-imw constructor **VILR2ILI,V11.1-maL)**
- มี method toString ซึ่งแปลง object เป็นข้อความ โดยจะต้องมีการแสดงชื่อ Thesis ด้วย

5.2 ให้น.ศ.เขียนโปรแกรมเพื่อแสดงการทำงานของ class Graduate (โปรแกรมต้องเรียก method ที่ class Graduate เรียกใช้ได้ให้ครบ)

#### **Vill1E11:1)1V),**

- **LR'illifIllElliflt11621,1,1** Diagram **i'llPtd 6Vifj@tif11MI5@lV1111E1**
- นศ. พยายามเขียนคำตอบทั้งหมดในหน้า 9 โดยจัด layout ให้อ่านง่าย

ThcilnOinwi 8